## **Keilrahmenbilder 80 x 20 But Dateigröße:** 850 x 250 mm

Dateigröße: Endformat:

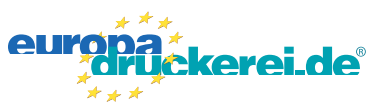

## **Druckdatenvorgaben von europadruckerei.de**

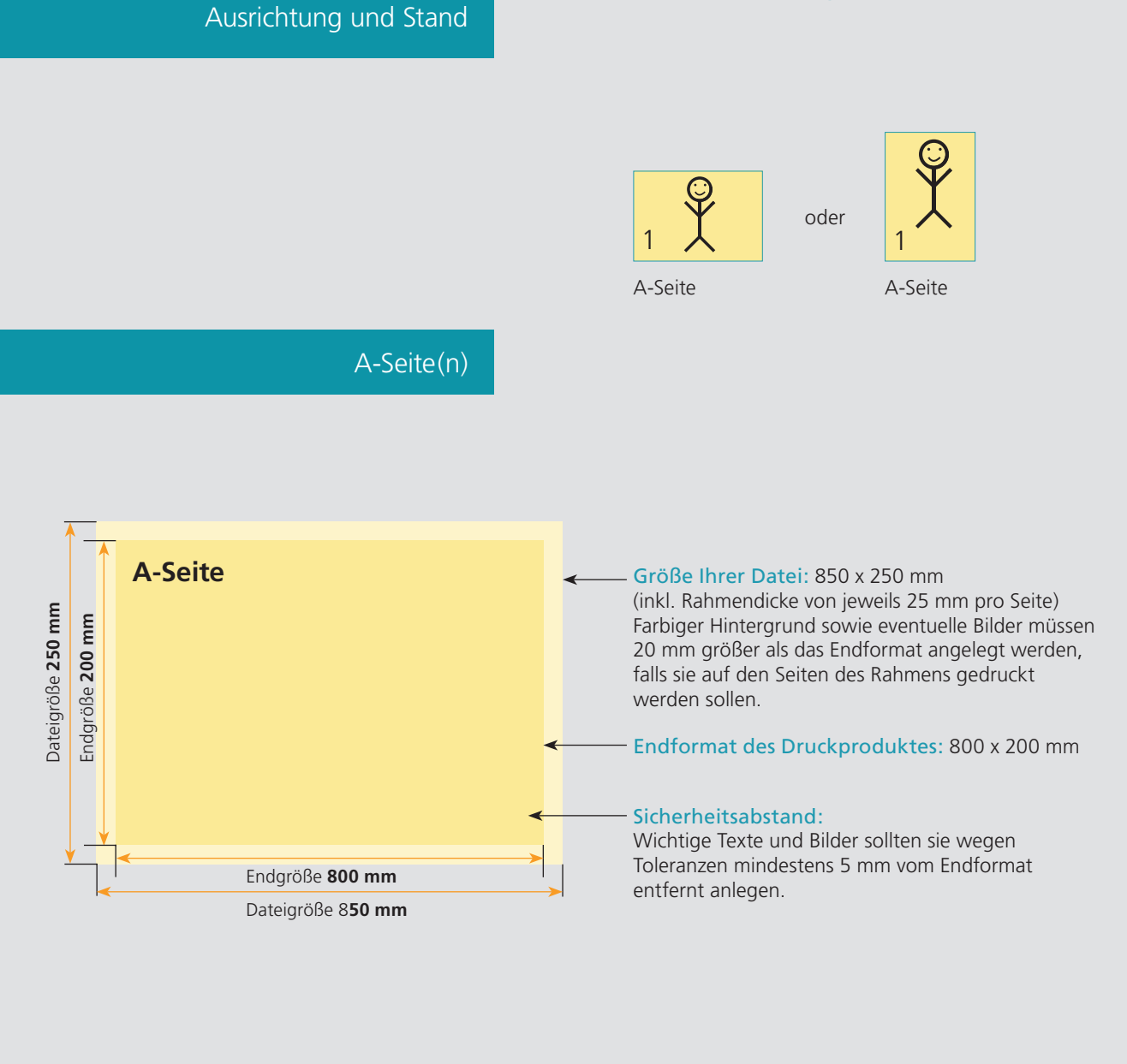

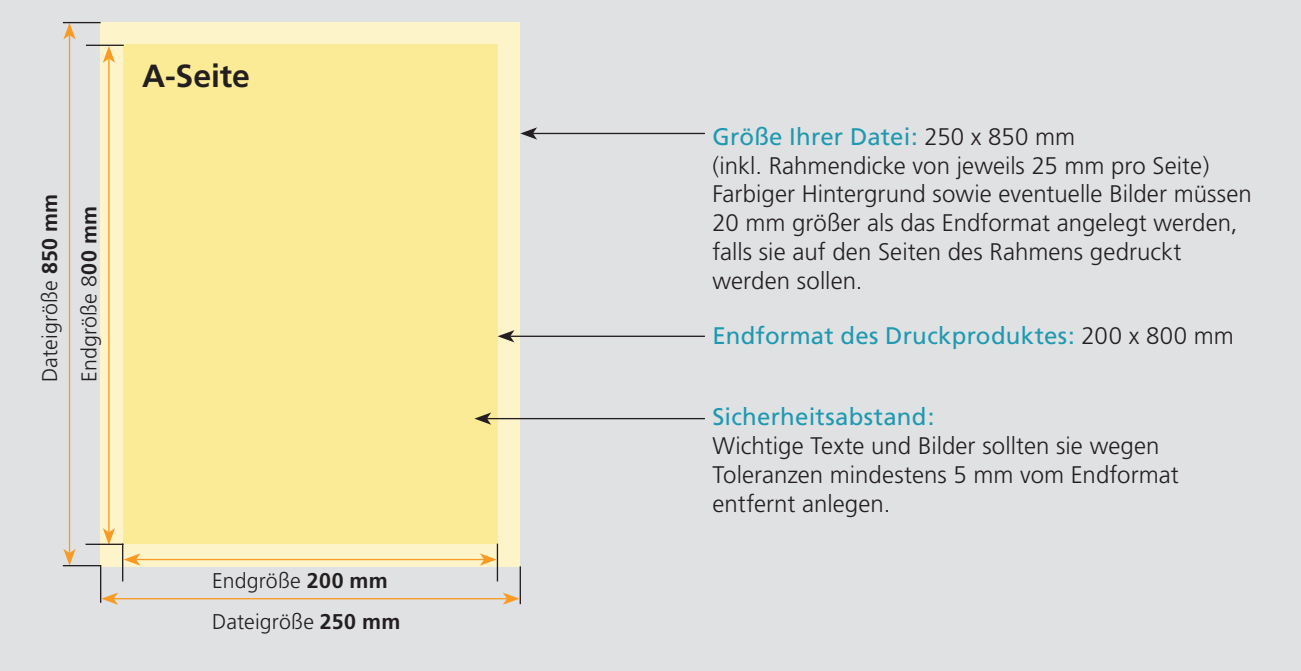

## Nutzen Sie unsere Druckerei App

e de la provincia de la construcción de la construcción de la construcción de la construcción de la construcció<br>La construcción de la construcción de la construcción de la construcción de la construcción de la construcción

Ξ

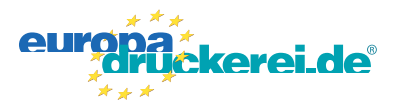

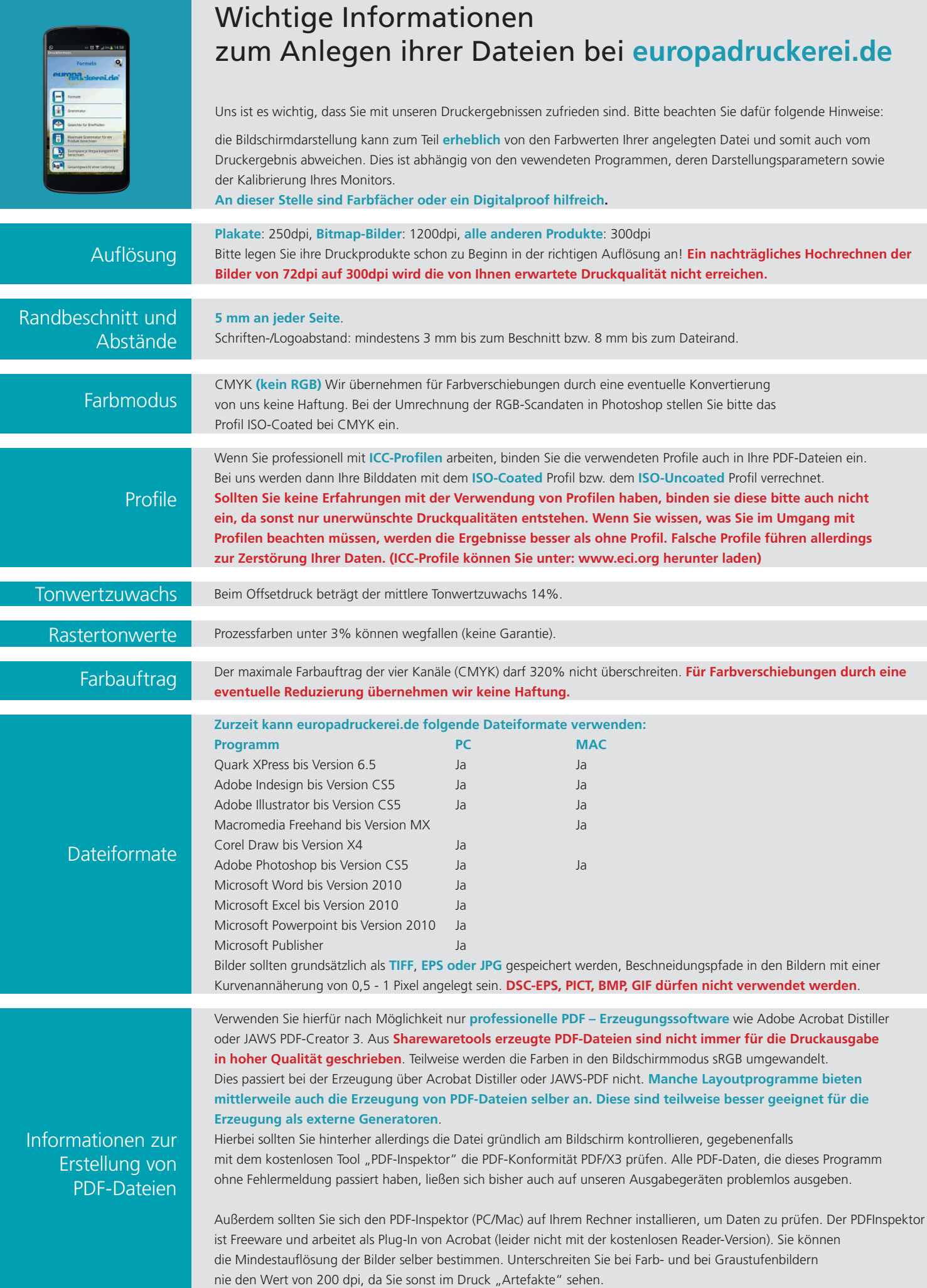